## **Não há registros para o exercício: 2018**

Selecione o ano para geração do MAPA PROCESSUAL

 $\overline{\textbf{v}}$ 

Ano

 $P$ esquisa  $||$  Sair

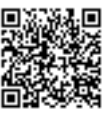